(a) Internet System Protocol. (b) Internet System Program. (c)Internet Service Provider. (d) None of the above. 2. Which of the following protocol is used for e-mail services ? (a) SMAP. (b) SMTP. (c) SMIP.  $(d)$  SMOP. 3. To create a combo box (drop down box), which tag will you use ? (a)  $\le$  select >. (b)  $\le$  list >. (c)  $\langle$  input type =' dropdown'>. (d) All of the above. 4. The latest HTML standard is : (a) XML. (b) SGML. (c) HTML 4.0. (d) HTML 5.0. 5. What does CSS stands for ? (a) Colourful Style Sheet. (b) Cascading Style Sheet. (c)Computer Style Sheet. (d) Creative Style Sheet. 6. Which object is the main entry point to all client-side JavaScript features and APIs ? (a) Standard. (b) Location. (c)Window. (d) Position. 7. Dreamweaver's feature allows users to select colors and make perfect color matches. (a) Color Cube. (b) Palattes. (c) HTML View. (d) Eye dropper.

# **FIRST SEMESTER B.VOC.DEGREE EXAMINATION, NOVEMBER 2015**

## Software Development

# SDC HT 02-INTERNET PROGRAMMING

1. What is ISP ?

Time : Three Hours **Maximum : 80 Marks** 

**Turn over** 

**Reg. No. . . . . . . . . . . . . . . . . .** 

### **Part A**

#### *Answer* **all** *questions. Each question carries 1 mark.*

**D 93893 (Pages : 3) Name** 

- 8. Pick the hexadecimal color code for red :
	- (a) #FF0000. (b) #0000FF. (c) #FFFFFF. (d) None of these.

9. The short cut to invoke layers window in Adobe Photoshop is

(a) F7. (b) F4. (c) F2. (d) F8.

10. Pick the odd one out.

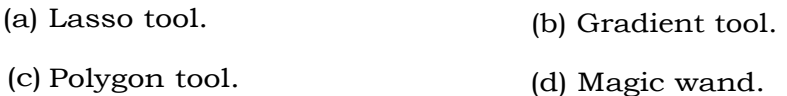

 $(10 \times 1 = 10 \text{ marks})$ 

#### **Part B**

*Answer any* **eight** *questions, not exceeding a paragraph of* 50 *words. Each question carries* **2** *marks.* 

- 11. What are the functions of web browser ?
- 12. What do you mean by web server ?
- 13. List different components of E-mail application.
- 14. How to include a background image in your website ?
- 15. What is the difference between Post and Get method ?
- 16. Write down any *four* text formatting tags and their uses.
- 17. What are the advantages of external style sheets ?
- 18. What is the importance of JavaScript on a webpage ?
- 19. What is the use of Property Inspector in Dream weaver ?
- 20. What are the ways of adding text in Dream Weaver ?
- 21. What is Zooming ?
- 22. Differentiate lossyand losslessfile formats of Photoshop.

 $(8 \times 2 = 16 \text{ marks})$ 

# Part C

#### *Answer any* **six** *questions, in a page of* 50 *words. Each question carries* 4 *marks.*

- 23. Explain about DNS server and its functions.
- 24. What are the three modes of data transmission used in FTP? Explain.
- 25. Explain about image mapping in HTML with a short example.
- 26. Write any four basic HTML tags. List its attributes and possible values.
- 27. What is an event? Write an example code for onclick event.
- 28. Explain decision making program constructs in JavaScript with examples.
- 29. How to include embedded script in the project using Dream weaver ?
- 30. What are the advantages of Photoshop ?
- 31. How we can efficiently use Pen tool in graphic designing ?

 $(6 x 4 = 24 marks)$ 

#### **Part D**

*Answer any* **two** *questions, not exceeding* **four pages.**  *Each question carries* 15 *marks.* 

32. Explain different services provided by Internet.

*Or* 

- 33. Design a form using HTML tags for entering your personal details. The document must contain at least 10 fields, a submit button and a cancel button.
- 34. Write a program for designing a simple calculator using JavaScript code.

*Or* 

35. What are the steps involved in converting a gray scale image to its color image ?

 $(2 \times 15 = 30 \text{ marks})$